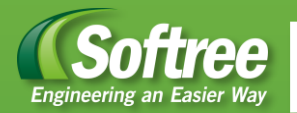

## **Softree** | PRODUCT COMPARISON

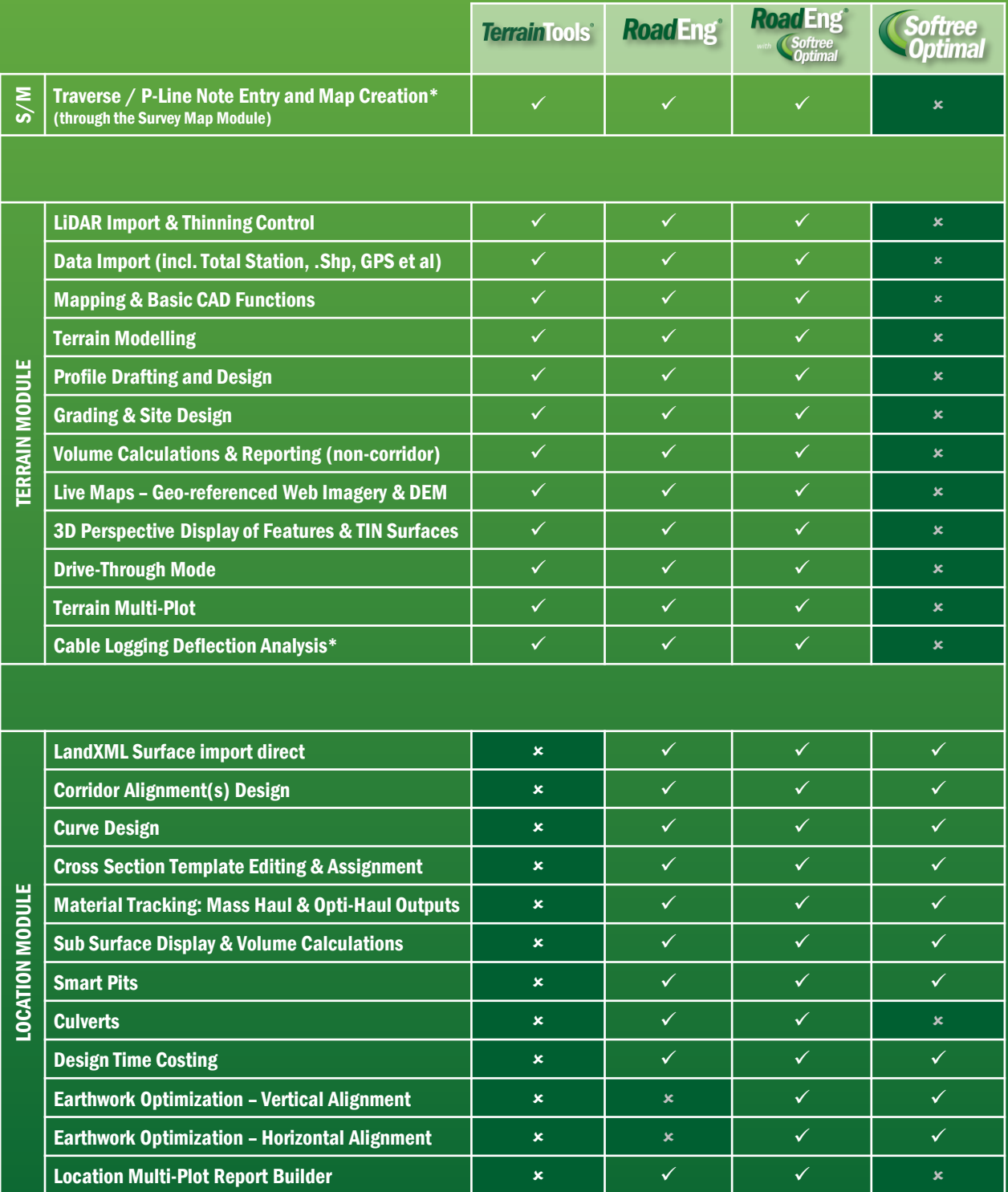

\*Functionality available in the Forest Engineering Version only